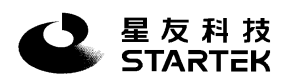

# **Programmer's Guide for FM220**

# **Revision History**

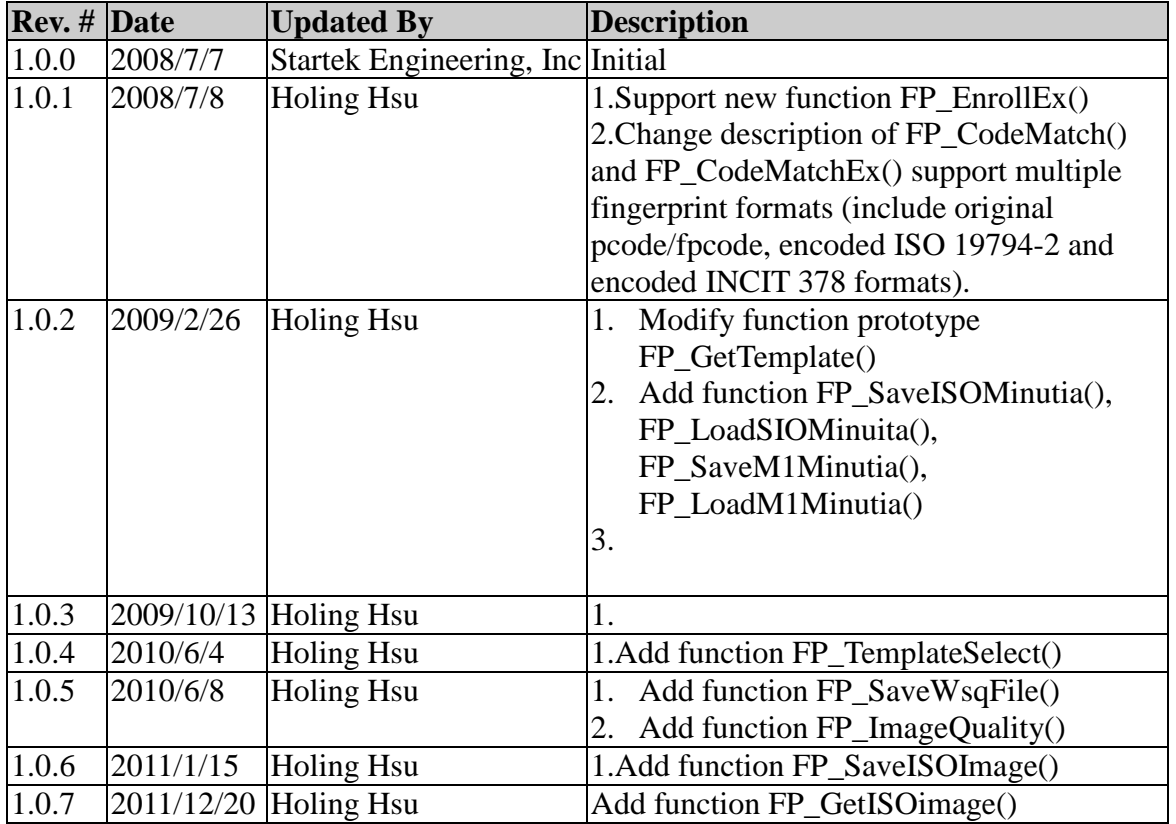

# **1. Function List:** *Please load the FM220API.dll and include the FM220API.h*

*to use the API below***:**

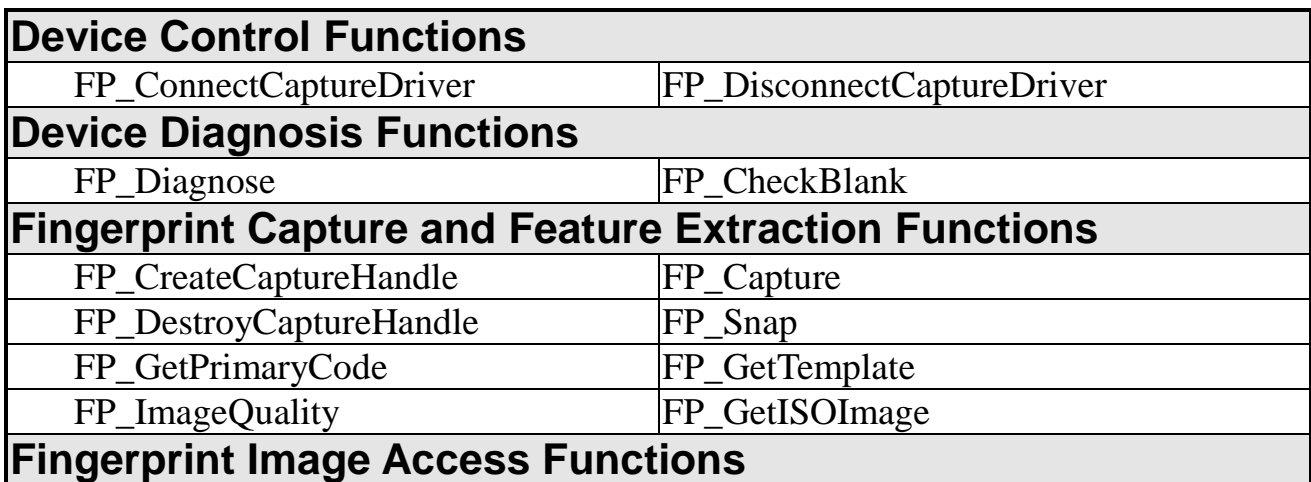

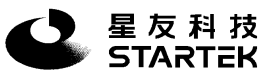

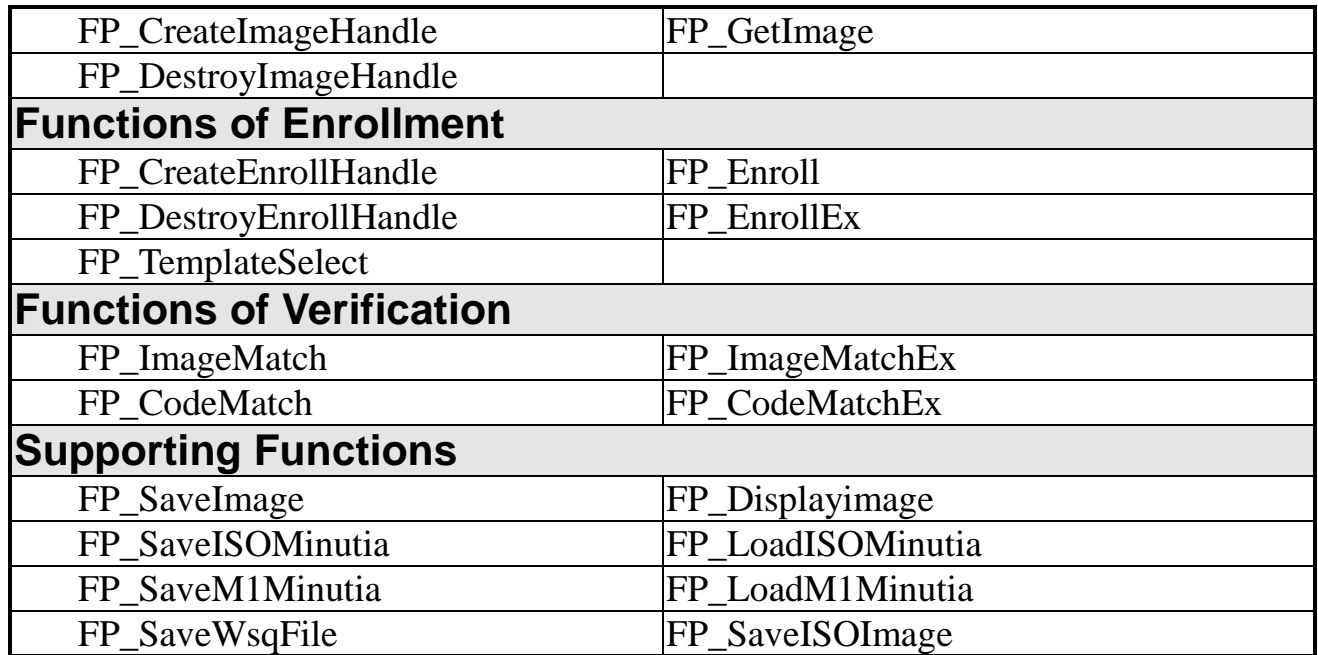

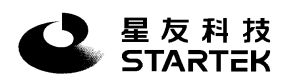

# **2. Funciton Description:**

# **FP\_ConnectCaptureDriver**

#### **Synopsis**

### **HANDLE WINAPI FP\_ConnectCaptureDriver( int reserved )**

#### **Description**

The **FP\_ConnectCaptureDriver()** connects the capture driver of the fingerprint device. Please connect the capture driver when your program is initialized, and disconnect the capture driver before terminating your program.

#### **Parameter**

**reserved:** this value is now not in use. Please let it be 0

#### **Return Value**

- i. **Handle of the driver** : if the connection succeeds.
- ii. **NULL :** if connection failed.

#### **Remarks**

This function must be called before the other API is used. Please disconnect the capture driver when program is finished.

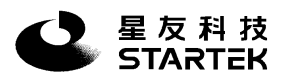

# **FP\_DisconnectCaptureDriver**

#### **Synopsis**

**void WINAPI FP\_DisconnectCaptureDriver( HANDLE hConnect)**

#### **Parameter**

**hConnect:** the handle returned by FP\_ConnectCaptureDriver()

#### **Description**

The **FP\_DisconnectCaptureDriver()** disconnects the capture driver of the fingerprint device.

#### **Return Value**

None.

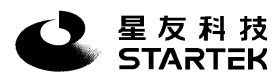

# **FP\_Diagnose**

#### **Synopsis**

**int WINAPI FP\_Diagnose( HANDLE hConnect )** 

#### **Description**

Diagnose if the fingerprint device is OK.

#### **Parameter**

**hConnect:** The handle returned by **FP\_ConnectCaptureDriver()**

#### **Return Value**

- i. **OK** The fingerprint device is OK.
- ii. **FAIL** There is problem with your fingerprint system.

#### **Remarks**

This function diagnoses your fingerprint device. Before testing, please clean the prism and **make sure that there is no finger on the reader**.

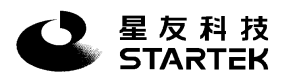

## **FP\_CheckBlank**

#### **Synopsis**

### **int WINAPI FP\_CheckBlank( HANDLE hConnect )**

#### **Description**

To check if there is any fingerprint on the reader.

#### **Parameter**

**hConnect:** The handle returned by **FP\_ConnectCaptureDriver()**

#### **Return Value**

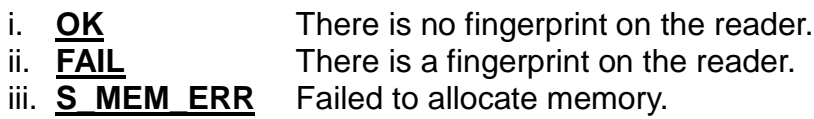

#### **Remarks**

This function is very useful in the enrollment process. To get stable and real features of a fingerprint during the enrollment, the user must remove his finger from the reader once a fingerprint has been snapped and put it down again on the reader after **FP\_Enroll** has successfully been processed for this snapped fingerprint image. You can check if a fingerprint has actually been lifted off the reader by using this function.

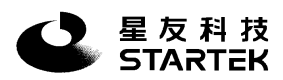

## **FP\_CreateCaptureHandle**

#### **Synopsis**

#### **HFPCAPTURE WINAPI FP\_CreateCaptureHandle( HANDLE hConnect )**

#### **Description**

Allocate memory and initialize the parameters for snapping.

#### **Parameter**

**hConnect:** The handle returned by **FP\_ConnectCaptureDriver()**

#### **Return Value**

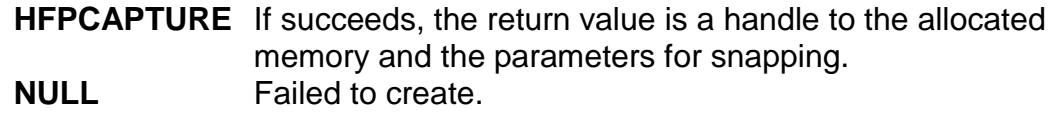

#### **Remarks**

This function allocates memory and initializes some parameters for snapping. This function must be called before using **FP\_Capture** to snap a fingerprint image to main memory, otherwise the system will crash. When you want to leave the snap process, you **MUST** call **FP\_DestroyCaptureHandle** to release the handle.

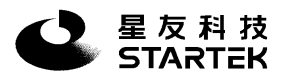

### **FP\_Capture**

#### **Synopsis**

#### **HFPCAPTURE WINAPI FP\_Capture( HANDLE hConnect, HFPCAPTURE hFPCapture )**

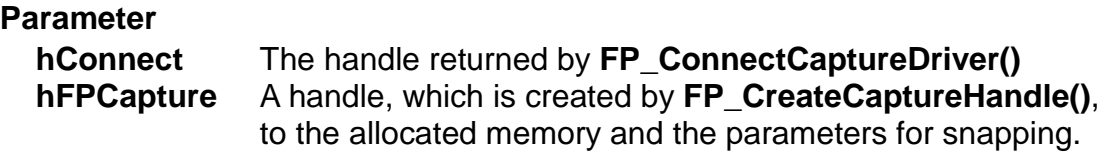

#### **Description**

To snap a fingerprint from the fingerprint device to the main memory by a fingerprint image quality control process. The fingerprint quality control cycle needs several frames of images and will continuously return the status of the fingerprint after each frame of image captured.

#### **Return Value**

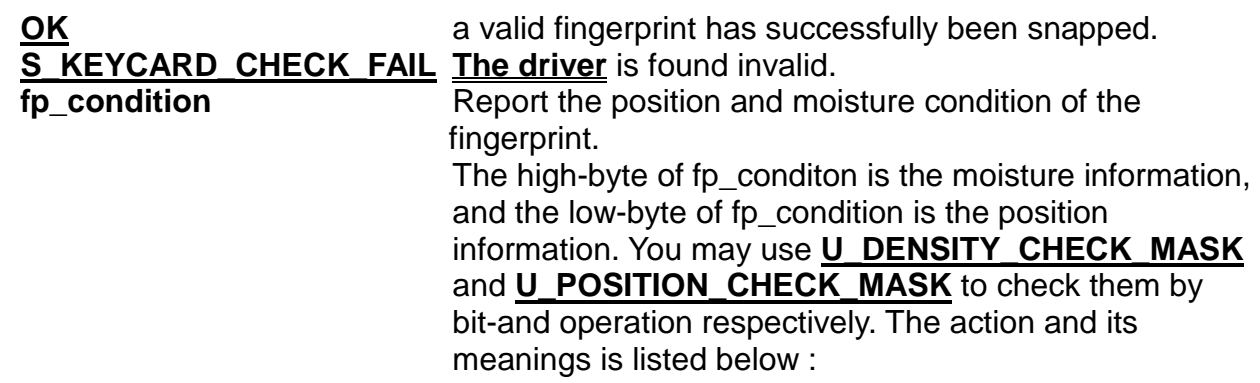

#### **( fp\_condition & U\_POSITION\_CHECK\_MASK )**

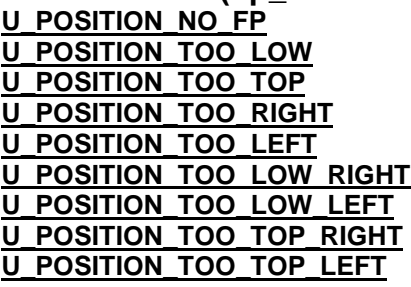

no fingerprint on the fingerprint reader. fingerprint is too low relative to the center of optical reader. fingerprint is too high relative to the optical reader. fingerprint is deviated to the right of the optical reader. fingerprint is deviated to the left of the optical reader. fingerprint is deviated to the lower right of the optical reader. fingerprint is deviated to the lower left of the optical reader. fingerprint is deviated to the upper right of the optical reader. fingerprint is deviated to the upper left of the optical reader.

#### **( fp\_condition & U\_DENSITY\_CHECK\_MASK )**

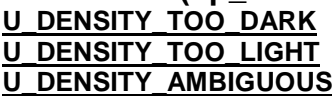

fingerprint is too dark to identify fingerprint is too light to identify fingerprint can not be identified

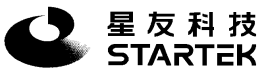

#### **Remarks**

This function snaps a fingerprint image from the fingerprint device to the main memory. You should use a while loop to run this function and stop if a valid fingerprint has successfully been grabbed. This function must be used together with **FP\_CreateCaptureHandle** and **FP\_DestroyCaptureHandle()**.

The fingerprint device must be connected to the PC and 60K memory is required in run time

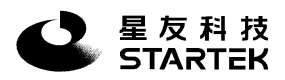

### **FP\_DestroyCaptureHandle**

#### **Synopsis**

**int WINAPI FP\_DestroyCaptureHandle(HANDLE hConnect, HFPCAPTURE hFPCapture )** 

#### **Parameter**

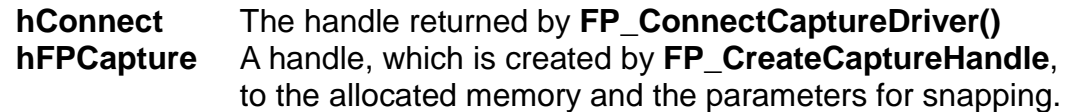

#### **Description**

Release the handle of the allocated memory and the parameters for snapping.

#### **Return Value**

- i. **OK** if succeeds.
- ii. **FAIL** The hFPCapture is invalid.

#### **Remarks**

This function releases the handle created by **FP\_CreateCaptureHandle()**. Make sure to call this function when you want to leave the snap process.

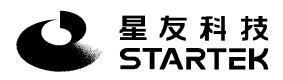

# **FP\_Snap**

#### **Synopsis**

### **int WINAPI FP\_Snap( HANDLE hConnect )**

#### **Description**

To snap a fingerprint from the fingerprint device to the main memory by fingerprint image quality control process. The fingerprint quality control cycle needs several frames of images to judge the quality of the fingerprint. This function will return status of the fingerprint after a cycle of quality judgment.

#### **Return Value**

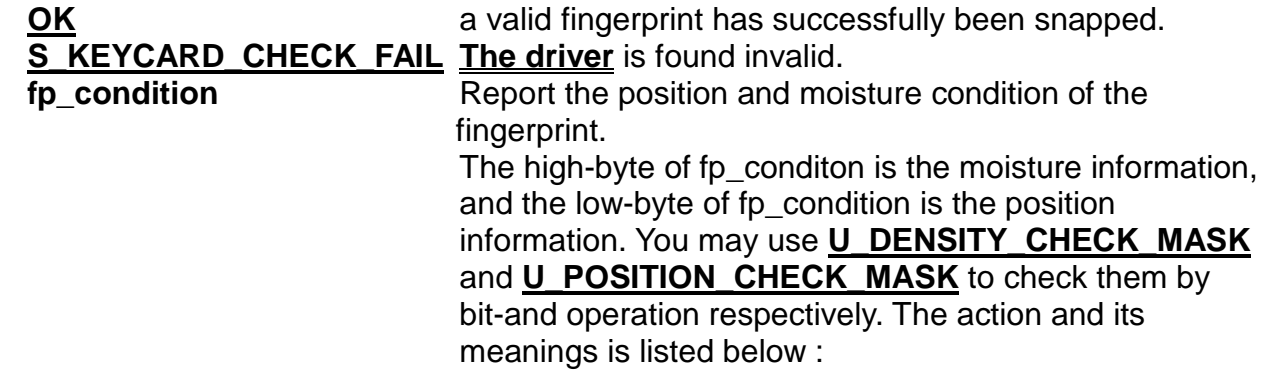

#### **( fp\_condition & U\_POSITION\_CHECK\_MASK )**

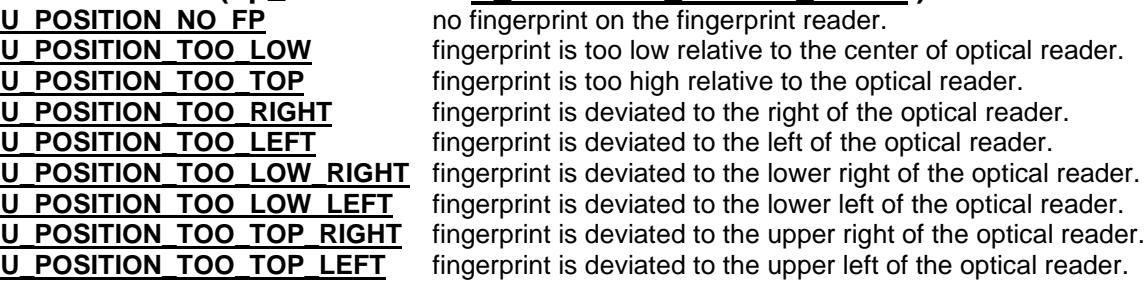

#### **( fp\_condition & U\_DENSITY\_CHECK\_MASK )**

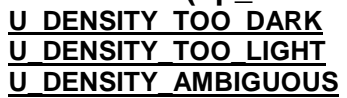

fingerprint is too dark to identify fingerprint is too light to identify fingerprint can not be identified

#### **Remarks**

This function snaps a good-enough fingerprint image from the fingerprint device to the main memory. You should use a while loop to run this function and stop if a valid fingerprint has successfully been grabbed.

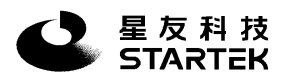

## **FP\_GetPrimaryCode**

#### **Synopsis**

**int WINAPI FP\_GetPrimaryCode( HANDLE hConnect, BYTE \*p\_code )** 

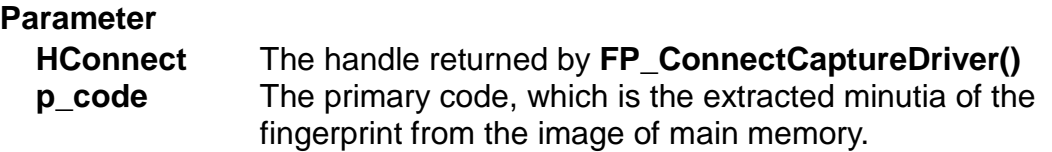

#### **Description**

This function converts the fingerprint image in main memory to a 256 bytes primary fingerprint code that can roughly represent the feature of a fingerprint.

#### **Return Value**

- i. **OK** : input image has been processed successfully.
- ii. **S\_MEM\_ERR** : insufficient memory for processing.
- iii. **U\_LEFT, U\_RIGHT, U\_UP, U\_DOWN** : The process failed due to the bad positioning of the input image.
- iv. **S\_KEYCARD\_CHECK\_FAIL** : the driver is invalid.

#### **Remarks**

This function converts the fingerprint image in main memory to a 256 bytes primary fingerprint code that can roughly represent the feature of a fingerprint.

- i. You should call **FP\_Snap() or** first to snap a fingerprint to the main memory.
- ii. You should allocate 256 bytes memory for p\_code

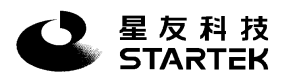

### **FP\_GetTemplate**

#### **Synopsis**

**int WINAPI FP\_GetTemplate(HANDLE hConnect, BYTE \*minu\_code, int mode, int reserved)** 

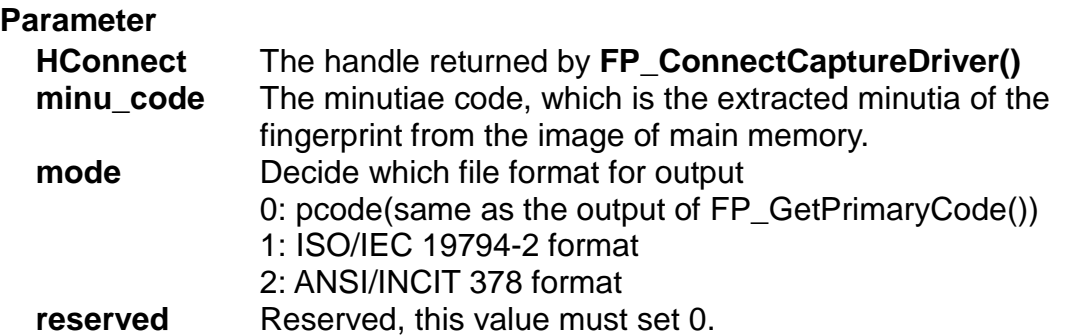

#### **Description**

This function converts the fingerprint image in main memory to a specified format of fingerprint code that can represent the feature of a fingerprint.

#### **Return Value**

- i. **OK** : input image has been processed successfully.
- ii. **S\_MEM\_ERR** : insufficient memory for processing.
- iv. **S\_KEYCARD\_CHECK\_FAIL** : the driver is invalid.
- v. **other**

#### **Remarks**

This function converts the fingerprint image in main memory to a specified format of fingerprint code that can represent the feature of a fingerprint.

i. You should allocate 1024 bytes memory for minu\_code

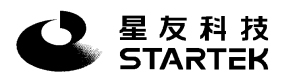

# **FP\_GetImageQuality**

#### **Synopsis**

### **int WINAPI FP\_GetImageQuality(HANDLE hConnect)**

#### **Parameter**

**HConnect** The handle returned by **FP\_ConnectCaptureDriver()**

#### **Description**

This function reports current fingerprint image quality value in main memory. The quality value will from 1 one to 5. The value1 indicate the best quality and the value 5 indicate the worst quality.

#### **Return Value**

- i. **1~5** : fingerprint image quality value.1 is the best quality. 5 is the worst quality
- ii. **0** : get fingerprint image quality fail.

#### **Remarks**

This function converts the fingerprint image in main memory to a specified format of fingerprint code that can represent the feature of a fingerprint.

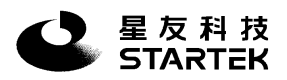

## **FP\_GetISOImage**

#### **Synopsis**

### **int WINAPI FP\_GetISOimage(HANDLE hConnect,BYTE ImgCompAlgo,BYTE FpPos,BYTE \*img\_code)**

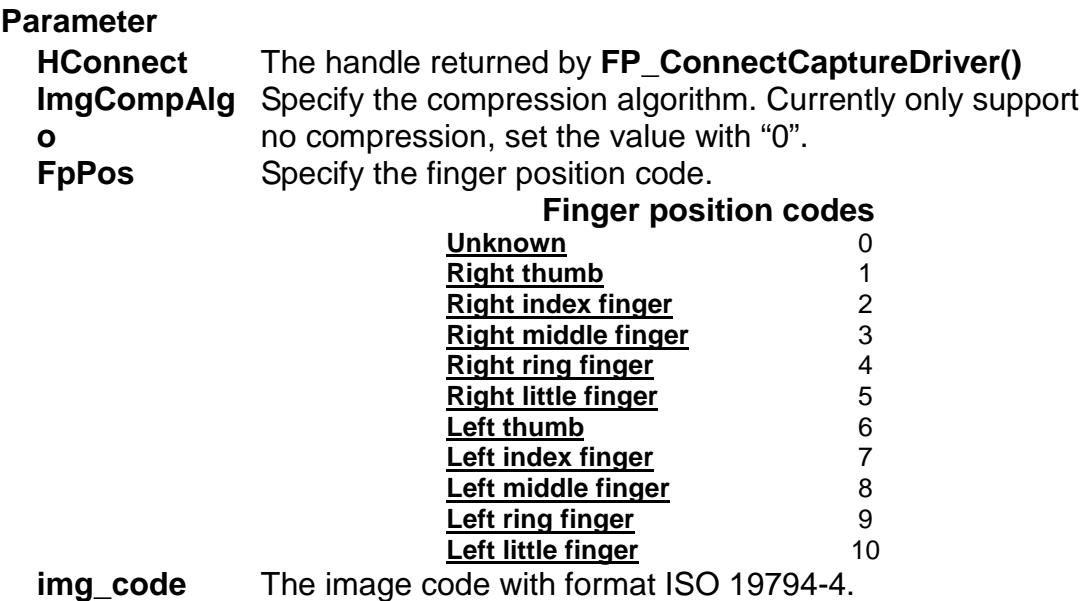

#### **Description**

This function converts the fingerprint image in main memory to ISO 19794-4 format.

#### **Return Value**

- i. **OK** : input image has been processed successfully.
- ii. **-1** : insufficient memory for processing.

### **Remarks**

This function converts the fingerprint image in main memory to ISO 19794-4 format.

i. You should allocate 82990 bytes memory for **img\_code**

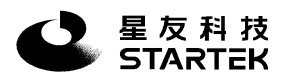

## **FP\_CreateImageHandle**

#### **Synopsis**

**HFPIMAGE WINAPI FP\_CreateImageHandle( HANDLE hConnect, BYTE mode, WORD size )** 

#### **Parameter**

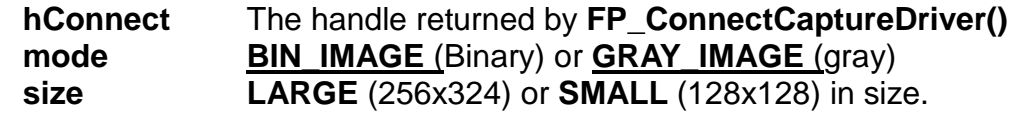

#### **Description**

To allocate memory and initialize the parameters for FP\_IMAGE\_SET defined in the include files with the specified mode and size.

#### **Return Value**

- i. **HFPIMAGE** If succeeds, return a handle to the FP\_IMAGE\_SET.
- ii. **NULL** Failed to create.

#### **Remarks**

This function allocates memory for the desired image. After calling this function, you can call **FP\_GetImage()** to get a binary or gray fingerprint image from main memory depending on the specified mode. You may use the simple supporting functions **FP\_DisplayImage()** to display the image or **FP\_SaveImage()** to save the image as file.

You MUST remember to call **FP\_DestroyImageHandle()** to release the system resources when the handle to FP\_IMAGE\_SET is no longer in use.

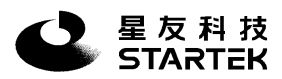

# **FP\_GetImage**

#### **Synopsis**

**int WINAPI FP\_GetImage( HANDLE hConnect, HFPIMAGE hFPImage )** 

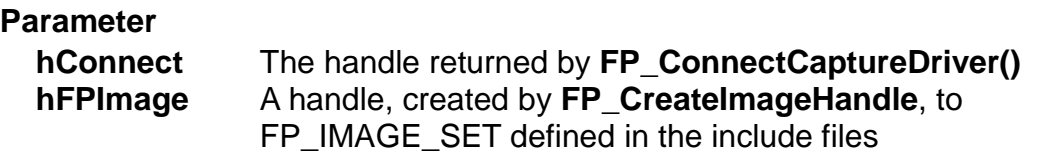

#### **Description**

Load the fingerprint image from the main memory.

#### **Return Value**

- i. **OK** : Get a fingerprint image successfully.
- ii. **S\_FP\_INVALID** : The input handle is not valid or illegal.
- iii. **S\_MEM\_ERR** : Unable to allocate memory while processing.
- iv. **S\_KEYCARD\_CHECK\_FAIL** : Driver is found invalid.

#### **Remarks**

This function gets a fingerprint image depending on the mode (binary or gray) and the size (large or small) specified in **FP\_CreateImageHandle()**. You may use the simple support functions like **FP\_DisplayImage()** to display the image or **FP\_SaveImage()** to save the image as BMP or RAW files.

Please note:

- i. You should first snap a fingerprint to the main memory.
- ii. You should call **FP\_CreateImageHandle()** to get a handle to the image set.
- iii. You should call **FP\_DestroyImageHandle()** to release the handle when **FP** GetImage() is no longer in use.

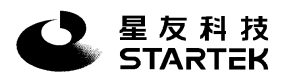

## **FP\_DestroyImageHandle**

#### **Synopsis**

**int WINAPI FP\_DestroyImageHandle( HANDLE hConnect ,HFPIMAGE hFPImage )**

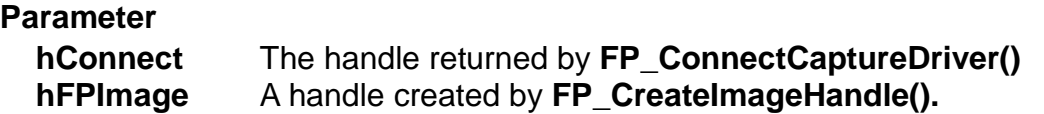

#### **Description**

To release the handle, which is created by **FP\_CreateImageHandle(),** to FP\_IMAGE\_SET defined in the include files.

#### **Return Value**

- i. **OK** The handle is released successfully.
- ii. **S\_FP\_INVALID** The handle is invalid.

#### **Remarks**

Release the handle created by **FP\_CreateImageHandle**. The function **MUST** be called when **FP\_GetImage()** is no longer in use.

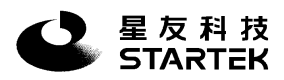

# **FP\_CreateEnrollHandle**

#### **Synopsis**

#### **HFPENROLL WINAPI FP\_CreateEnrollHandle( HANDLE hConnect, BYTE mode )**

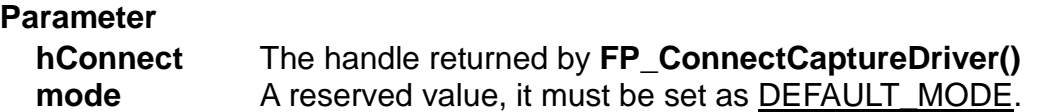

#### **Description**

To allocate memory and initialize the parameters for FP\_ENRL\_SET defined in the include files with the specified mode.

#### **Return Value**

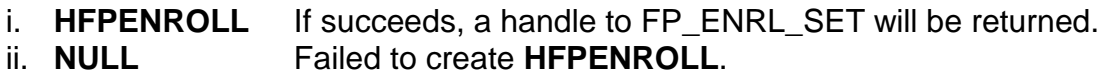

#### **Remarks**

This function creates and initializes a handle for the enrollment set. Only after this function has been called, you can start the enrollment process by calling **FP\_Enroll(),** otherwise the system will crash .Make sure to call **FP\_DestroyEnrollHandle()** to free the system resources when you want to leave the enrollment process.

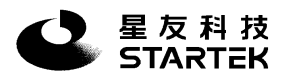

# **FP\_Enroll**

#### **Synopsis**

#### **int WINAPI FP\_Enroll( HANDLE hConnect, HFPENROLL hFPEnroll,BYTE \*p\_code ,BYTE \*fp\_code )**

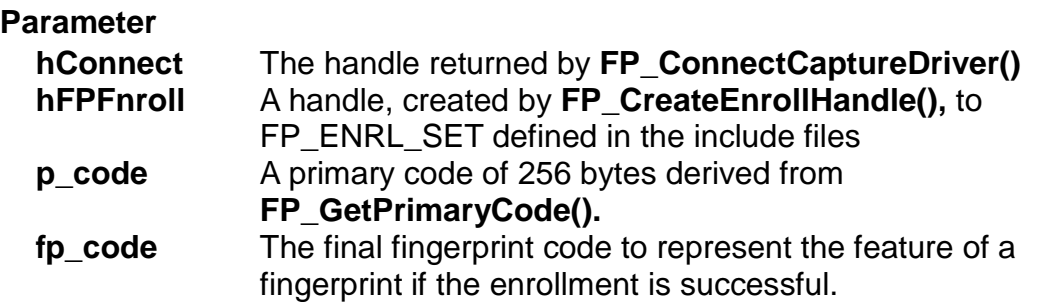

#### **Description**

Generate a final fingerprint code of 256 bytes.

#### **Return Value**

- i. **U\_CLASS\_A, U\_CLASS\_B, U\_CLASS\_C, U\_CLASS\_D,**
- **U\_CLASS\_E** : The quality of enrolled fingerprint.
- ii. **U\_NOT\_YET** : Enrollment is not completed yet.
- iii. **S\_FP\_INVALID** : The p\_code is invalid.
- iv. **S\_FPSET\_INVALID** : Invalid input handle.

#### **Remarks**

This function generates the final fingerprint code **fp\_code** from several input **p\_code** by collecting their common features. The purpose of enrollment is to get enough stable characteristics to represent the corresponding fingerprint.

More explanations will be needed for the working process of enrollment. At first, you must call **FP\_CreateEnrollHandle()** to create a pointer to FP\_ENRL\_SET. Then you should call **FP\_DestroyEnrollHandle()** to release the system resource. Basically, the kernel process of enrollment works in a continuous loop as following:

- 1. Input a **p\_code**, which is generated by calling **FP\_Snap()** or **()** and .
- 2. Send the input **p\_code** to **hFPEnroll** by calling **FP\_Enroll()**
- 3. If the return value is not one of the qualities defined, repeat step 1 and step 2 until the **quality** of the fingerprint is derived.

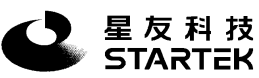

- 4. If you have tried more than 6 times and still cannot derive the **quality** of the finger, it means that the finger you have chosen to enroll may not be good enough. You should change to another finger and restart the enrollment.
- 5. If you want to improve the enrolled quality, you can continue executing from step 1 to step 3 to get a better final fingerprint code with better **quality**. Of course, it depends on the requirements of your application.
- 6. If you have tried to **enhance** the enrolled quality more than 3 times but the **quality** still remains in a certain class without any improvement, it seems that the enrolled **quality** has been stable. Any attempt to enhancement may be in vain. You should stop the enrollment with the stable enrolled **quality**. If you are not satisfied with the current enrolled **quality**, choose another finger and restart the enrollment.

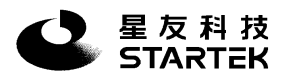

# **FP\_EnrollEx**

#### **Synopsis**

### **int WINAPI FP\_EnrollEx( HANDLE hConnect,HFPENROLL hEnrlSet,BYTE \*minu\_code1, BYTE \*minu\_code2,int mode) Parameter hConnect** The handle returned by **FP\_ConnectCaptureDriver() hFPFnroll** A handle, created by **FP\_CreateEnrollHandle(),** to FP\_ENRL\_SET defined in the include files

- **minu code1** The input fingerprint code.
- **minu** code2 The final fingerprint code to represent the feature of a fingerprint if the enrollment is successful.
- **mode** This flag decide output format of enrolled fingerprint template. 0: pcode(same as the output of FP\_Enroll())
	- 1: encoded ISO/IEC 19794-2 format(same as the output of FP\_ISOMinutiaEnroll())
		- 2: encoded M1 ANSI/INCIT 378 format

### **Description**

Generate a final fingerprint code of 256 bytes.

#### **Return Value**

- i. **U\_CLASS\_A, U\_CLASS\_B, U\_CLASS\_C, U\_CLASS\_D,** 
	- **U\_CLASS\_E** : The quality of enrolled fingerprint.
- ii. **U\_NOT\_YET** : Enrollment is not completed yet.
- iii. **S\_FP\_INVALID** : The p\_code is invalid.
- iv. **S\_FPSET\_INVALID** : Invalid input handle.

#### **Remarks**

This function generates the final enrolled fingerprint code **minu\_code2** from several input **minu\_code1** by collecting their common features. The purpose of enrollment is to get enough stable characteristics to represent the corresponding fingerprint.

More explanations will be needed for the working process of enrollment. At first, you must call **FP\_CreateEnrollHandle()** to create a pointer to FP\_ENRL\_SET. Then you should call **FP\_DestroyEnrollHandle()** to release the system resource. Basically, the kernel process of enrollment works in a continuous loop as following:

- 1. Input a **minu\_code1**, which is generated by calling **FP\_GetTemplate()**.
- 2. Send the input **minu\_code1** to **hFPEnroll** by calling **FP\_EnrollEx()**
- 3. If the return value is not one of the qualities defined, repeat step 1 and step 2 until the **quality** of the fingerprint is derived.

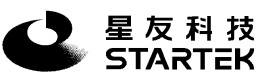

- 4. If you have tried more than 6 times and still cannot derive the **quality** of the finger, it means that the finger you have chosen to enroll may not be good enough. You should change to another finger and restart the enrollment.
- 5. If you want to improve the enrolled quality, you can continue executing from step 1 to step 3 to get a better final fingerprint code with better **quality**. Of course, it depends on the requirements of your application.
- 6. If you have tried to **enhance** the enrolled quality more than 3 times but the **quality** still remains in a certain class without any improvement, it seems that the enrolled **quality** has been stable. Any attempt to enhancement may be in vain. You should stop the enrollment with the stable enrolled **quality**. If you are not satisfied with the current enrolled **quality**, choose another finger and restart the enrollment.

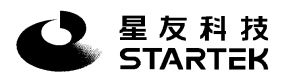

# **FP\_ DestroyEnrollHandle**

#### **Synopsis**

#### **int WINAPI FP\_DestroyEnrollHandle ( HANDLE hConnect, HFPENROLL hFPEnroll)**

#### **Parameter**

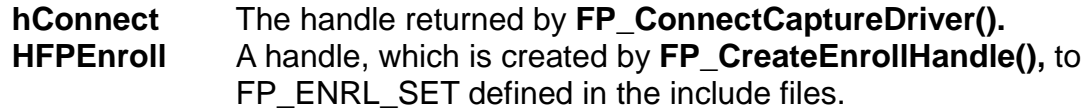

#### **Description**

To release the handle, which is created by **FP\_CreateEnrollHandle(),** to FP\_ENRL\_SET defined in the include files.

#### **Return Value**

- i. OK Handle is released successfully.
- ii. **S\_FPSET\_INVALID** Input handle is invalid.

#### **Remarks**

This function releases the handle created by **FP\_CreateEnrollHandle()**. Call this function only if **FP\_Enroll()** is no longer in use.

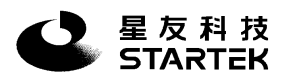

# **FP\_TemplateSelect**

#### **Synopsis**

### **int WINAPI FP\_TemplateSelect(HANDLE hConnect,int fp\_cnt,BYTE \*fp1,BYTE \*fp2,BYTE \*fp3,BYTE \*fp4,BYTE \*fp5)**

#### **Parameter**

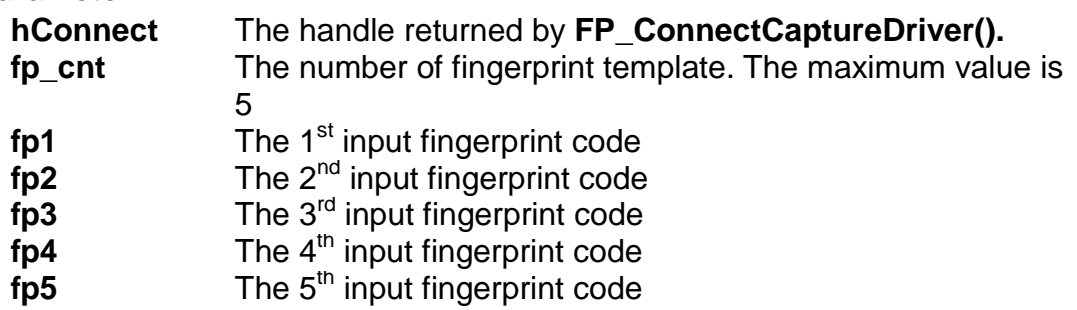

#### **Description**

This function selects one of the best quality fingerprint template through cross validation. The return value will be 0~4 indicate fp1~fp5.

#### **Return Value**

- i. **0~4** The best fingerprint template value<br>ii. **Negative value** Template selection fail
- **Template selection fail**

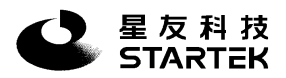

### **FP\_ImageMatch**

#### **Synopsis**

#### **int WINAPI FP\_ImageMatch( HANDLE hConnect, BYTE \*fp\_code, WORD security )**

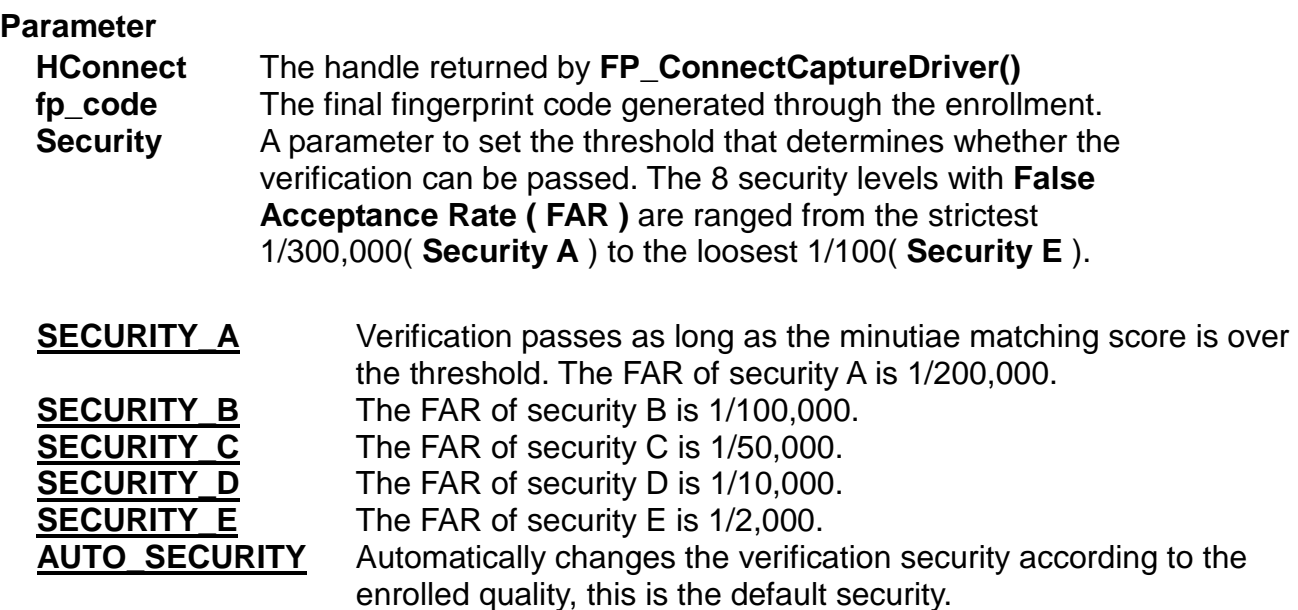

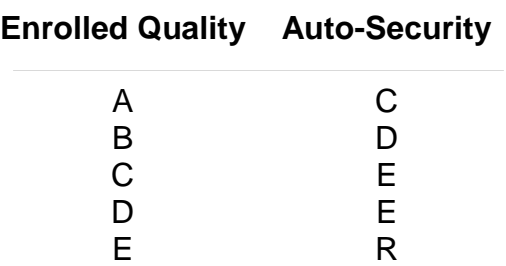

#### **Description**

To match the fingerprint image in main memory with the final fingerprint code which is generated through enrollment.

#### **Return Value**

- i. **OK** : The verification of fingerprint image with final fingerprint code meets the requirement of **security.**
- ii. **FAIL** : The fingerprint image is not identical with the final fingerprint code on the required security.
- iii. **S\_MEM\_ERR** : Insufficient memory for image processing.
- iv. **S\_FPCODE\_INVALID :** the input **fp\_code** is illegal.
- v. **S\_SECURITY\_ERR :** improper security level setting.

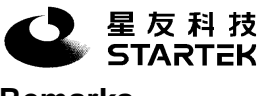

**Remarks** 

This function verifies the fingerprint image in the main memory with the final fingerprint code generated through the enrollment. The argument **security** sets the threshold that determines whether this verification can be passed. To call this function, you should first snap a fingerprint to the main memory, and input the fp\_code generated by **FP\_Enroll()**, but not by **FP\_GetPrimaryCode()** only. Please note that **p\_code** and **fp\_code** are quite different in their content and cannot be misplaced.

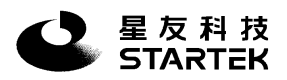

# **FP\_ImageMatchEx**

#### **Synopsis**

**int WINAPI FP\_ImageMatchEx( HANDLE hConnect, BYTE \*fp\_code, WORD security, DWORD \*score )** 

### **Parameter**

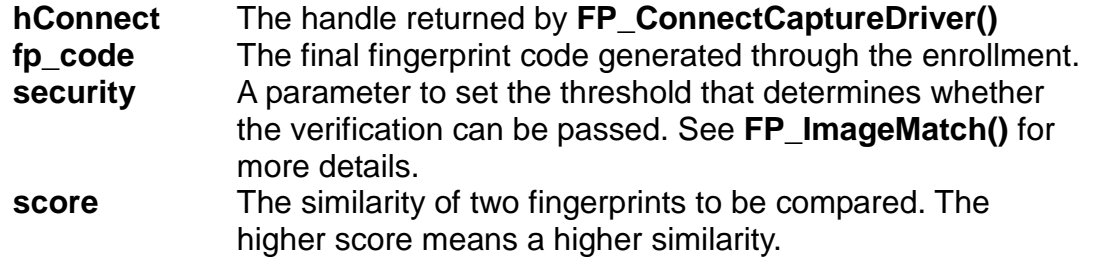

#### **Description**

Verify the fingerprint image in the main memory with the final enrolled fingerprint code.

#### **Return Value**

- i. **OK** : The verification of fingerprint image with final fingerprint code meets the requirement of **security.**
- ii. **FAIL** : The fingerprint image is not identical with the final fingerprint code on the required security.
- iii. **S\_MEM\_ERR** : insufficient memory for image processing.
- iv. **S\_FPCODE\_INVALID :** The input **fp\_code** is illegal.
- v. **S\_SECURITY\_ERR :** Improper security level setting.

#### **Remarks**

This function verifies the fingerprint image in main memory with the final fingerprint code generated through the enrollment. The argument **security** sets the threshold that determines whether this verification can be passed. To call this function, you should first snap a fingerprint to the main memory, and input the fp\_code generated by **FP\_Enroll()**, but not by **FP\_GetPrimaryCode()** only. Please note that **p\_code** and **fp\_code** are quite different in their content and cannot be misplaced.

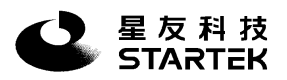

# **FP\_CodeMatch**

#### **Synopsis**

**int WINAPI FP\_CodeMatch( HANDLE hConnect, BYTE \*p\_code, BYTE \*fp\_code, WORD security )** 

#### **Parameter**

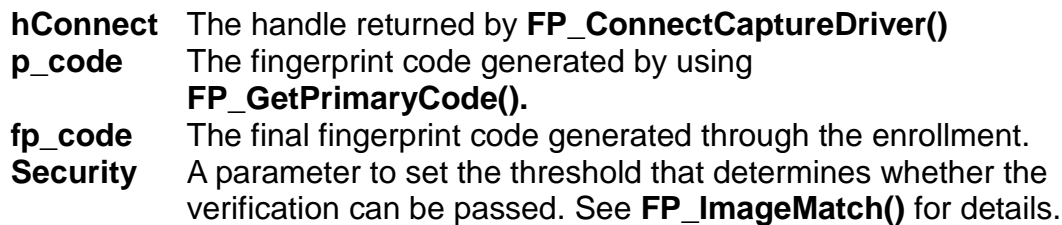

#### **Description**

Match the input fingerprint code with an existing enrolled fingerprint code.

#### **Return Value**

- i. **OK** : The verification of fingerprint image with final fingerprint code meets the requirement of **security.**
- ii. **FAIL** : The fingerprint image is not identical with the final fingerprint code on the required security.
- iii. **S\_MEM\_ERR :** Insufficient memory for image processing.
- iv. **S\_FPCODE\_INVALID :** The input \***fp\_code** is illegal.
- v. **S\_SECURITY\_ERR :** Improper security level setting.

#### **Remarks**

This function verifies the p\_code generated by **FP\_GetPrimaryCode()** with the final fingerprint code **fp\_code** generated through the enrollment. The argument **security** sets the threshold that determines whether this verification can be passed. Please note that **p** code and **fp\_code** are quite different in their content and cannot be misplaced. After version 1.6.5.3, this function can also support encoded ISO/IEC 19794-2 or encoded ANSI/INCIT 378 format generated by FP\_GetTemplate() as input.

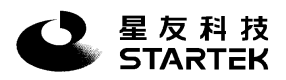

# **FP\_CodeMatchEx**

#### **Synopsis**

### **int WINAPI FP\_CodeMatchEx( HANDLE hConnect, BYTE \*p\_code, BYTE \*fp\_code, WORD security , DWORD \*score)**

#### **Parameter**

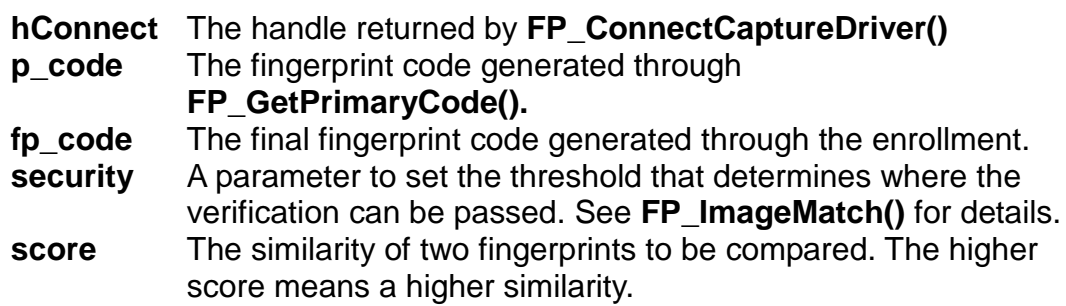

#### **Description**

To verify two fingerprint code, while one is generated through **()** and the other through the enrollment.

#### **Return Value**

- i. **OK** : The verification of fingerprint image with final fingerprint code meets the requirement of **security.**
- ii. **FAIL** : The fingerprint image is not identical with the final fingerprint code on the required security.
- iii. **S\_MEM\_ERR :** Insufficient memory for image processing.
- iv. **S\_FPCODE\_INVALID :** The input \***fp\_code** is illegal.
- v. **S\_SECURITY\_ERR :** Improper security level setting.

#### **Remarks**

This function verifies the p\_code generated by **FP\_GetPrimaryCode()** with the final fingerprint code **fp\_code** generated through the enrollment . The argument **security** sets the threshold that determines whether this verification can be passed. Please note that **p\_code** and **fp\_code** are quite different in their content, they cannot be misplaced. After version 1.6.5.3, this function can also support encoded ISO/IEC 19794-2 or encoded ANSI/INCIT 378 format generated by FP\_GetTemplate() as input.

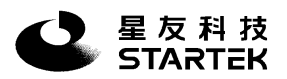

### **FP\_SaveImage**

#### **Synopsis**

**int WINAPI FP\_SaveImage( HANDLE hConnect, HFPIMAGE hFPImage, WORD FileType, char\* Filename )** 

#### **Parameter**

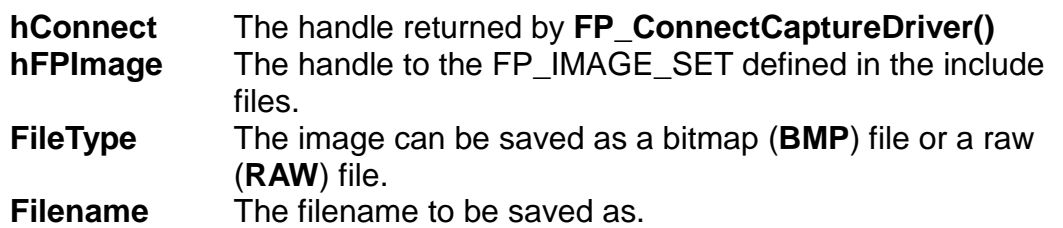

#### **Description**

Save the fingerprint image as a BMP or RAW file.

#### **Return Value**

- i. **OK** : the image is saved successfully.
- ii. **S\_FILE\_ERR** : failed to open the file.
- iii. **S\_FP\_INVALID** : input hFPImage is invalid.
- v. **S\_MEM\_ERR** : failed to allocate memory.

#### **Remarks**

This function saves the image as a BMP or RAW file with the specified filename. The size and mode of the image are determined while calling **FP\_CreateImageHandle()**.

You must call **FP\_CreateImageHandle()** and **FP\_GetImage()** first to derive a 'legal' and 'valid' image handle and do remember to call **FP\_DestroyImageHandle()** to free the handle.

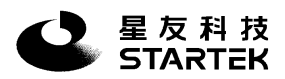

### **FP\_DisplayImage**

#### **Synopsis**

### **int WINAPI FP\_DisplayImage( HANDLE hConnect , HDC hDC, HFPIMAGE hFPImage,int nStartX, int nStartY , int nDestWidth, int nDestHeight)**

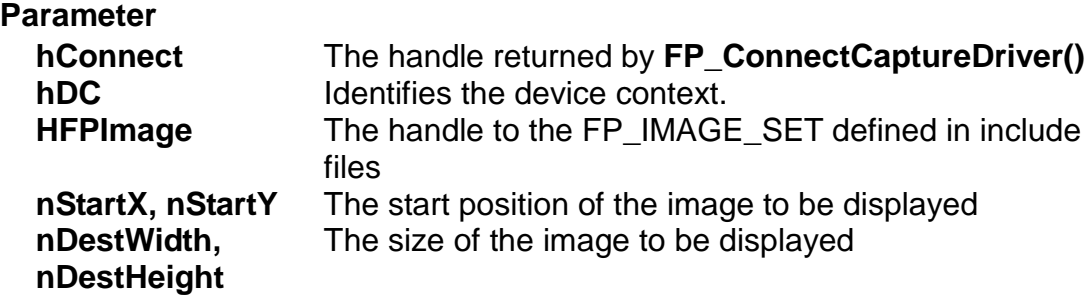

#### **Description**

Display the image handle on a device context.

#### **Return Value**

- i. **OK** If succeeds<br>ii. FAIL Otherwise.
- **Otherwise**

#### **Remarks**

The function displays the image handle on a device context. To call this function, you should first create a handle to the FP\_IMAGE\_SET using **FP\_CreateImageHandle()** and then call **FP\_GetImage()** to load the image from the main memory. Finally **DONOT** forget to call **FP\_DestroyImageHandle()** to release the image handle.

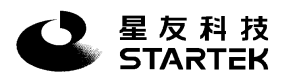

# **FP\_SaveISOMinutia**

#### **Synopsis**

### **int WINAPI FP\_SaveISOminutia(HANDLE hConnect, char\*Filename, BYTE \*minu\_code)**

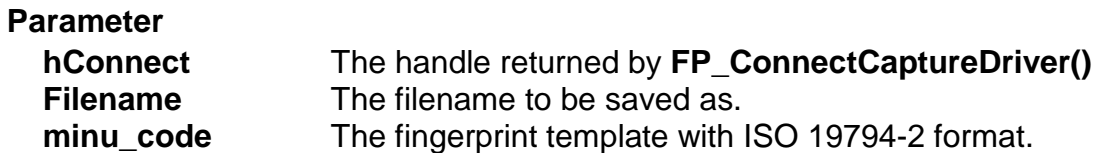

### **Description**

Save the fingerprint template as ISO 19794-2 format.

#### **Return Value**

- i. **OK** If succeeds
- ii. **FAIL** Otherwise.

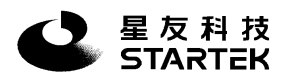

# **FP\_LoadISOminutia**

#### **Synopsis**

### **int WINAPI FP\_LoadISOminutia (HANDLE hConnect, char\*Filename, BYTE \*minu\_code)**

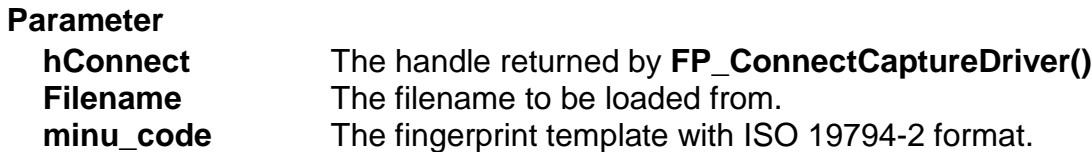

#### **Description**

Load the fingerprint template as ISO 19794-2 format.

#### **Return Value**

- i. **OK** If succeeds
- ii. **FAIL** Otherwise.

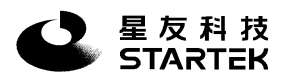

# **FP\_SaveM1Minutia**

#### **Synopsis**

### **int WINAPI FP\_SaveM1minutia(HANDLE hConnect, char\*Filename, BYTE \*minu\_code)**

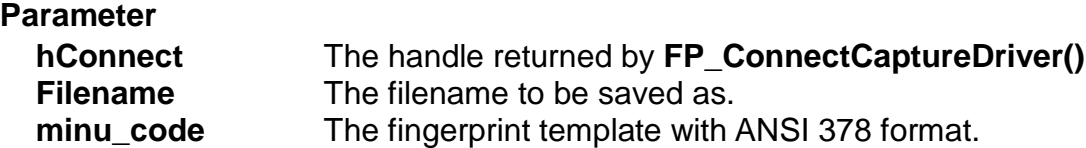

### **Description**

Save the fingerprint template as ANSI 378 format.

#### **Return Value**

- i. **OK** If succeeds<br>ii. FAIL Otherwise.
- **Otherwise.**

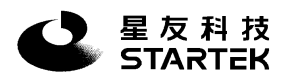

# **FP\_LoadM1minutia**

#### **Synopsis**

### **int WINAPI FP\_LoadM1minutia (HANDLE hConnect, char\*Filename, BYTE \*minu\_code)**

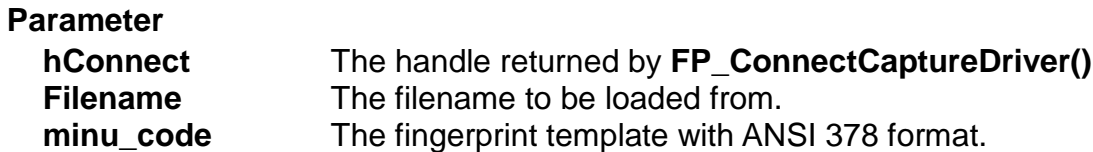

### **Description**

Load the fingerprint template as ANSI 378 format.

#### **Return Value**

- i. **OK** If succeeds
- ii. **FAIL** Otherwise.

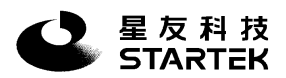

# **FP\_SaveWsqFile**

#### **Synopsis**

### **int WINAPI FP\_SaveWsqFile(HANDLE hConnect, char \*filename,int comp\_ratio)**

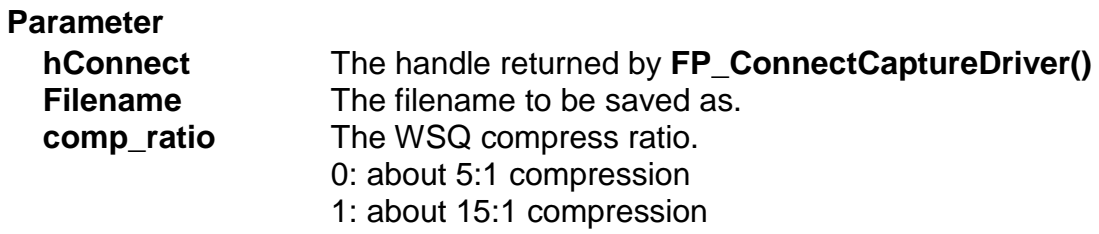

#### **Description**

Save the fingerprint image as WSQ format with specified filename.

#### **Return Value**

- i. **OK** If succeeds<br>ii. FAIL Otherwise.
- **Otherwise.**

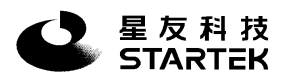

# **FP\_SaveISOImage**

#### **Synopsis**

### **int WINAPI FP\_SaveISOImage(HANDLE hConnect,HFPIMAGE hFPImage ,BYTE FileFormat ,char\*Filename,BYTE comp\_ratio,BYTE FpPos)**

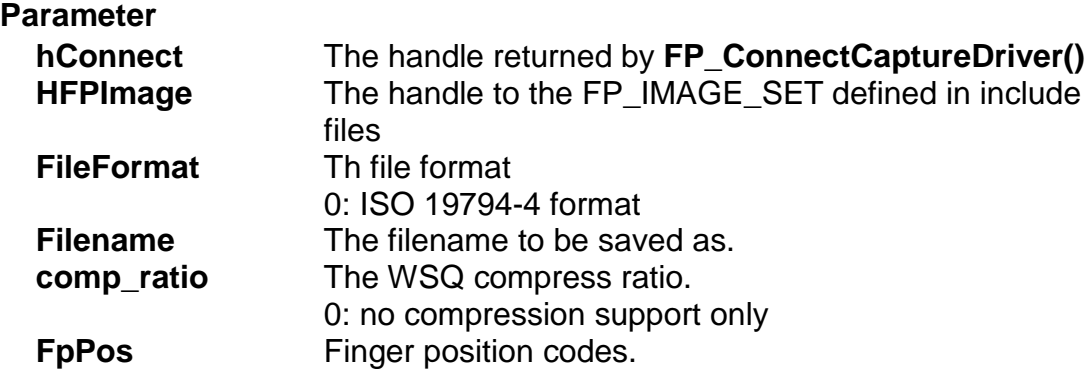

#### **Finger position codes**

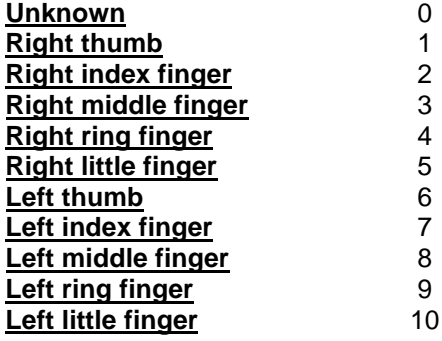

#### **Description**

Save the fingerprint image as ISO 19794-4 format with specified filename.

#### **Return Value**

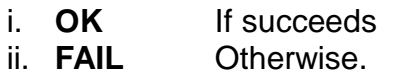